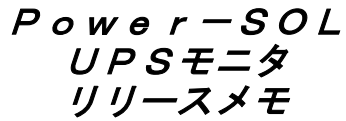

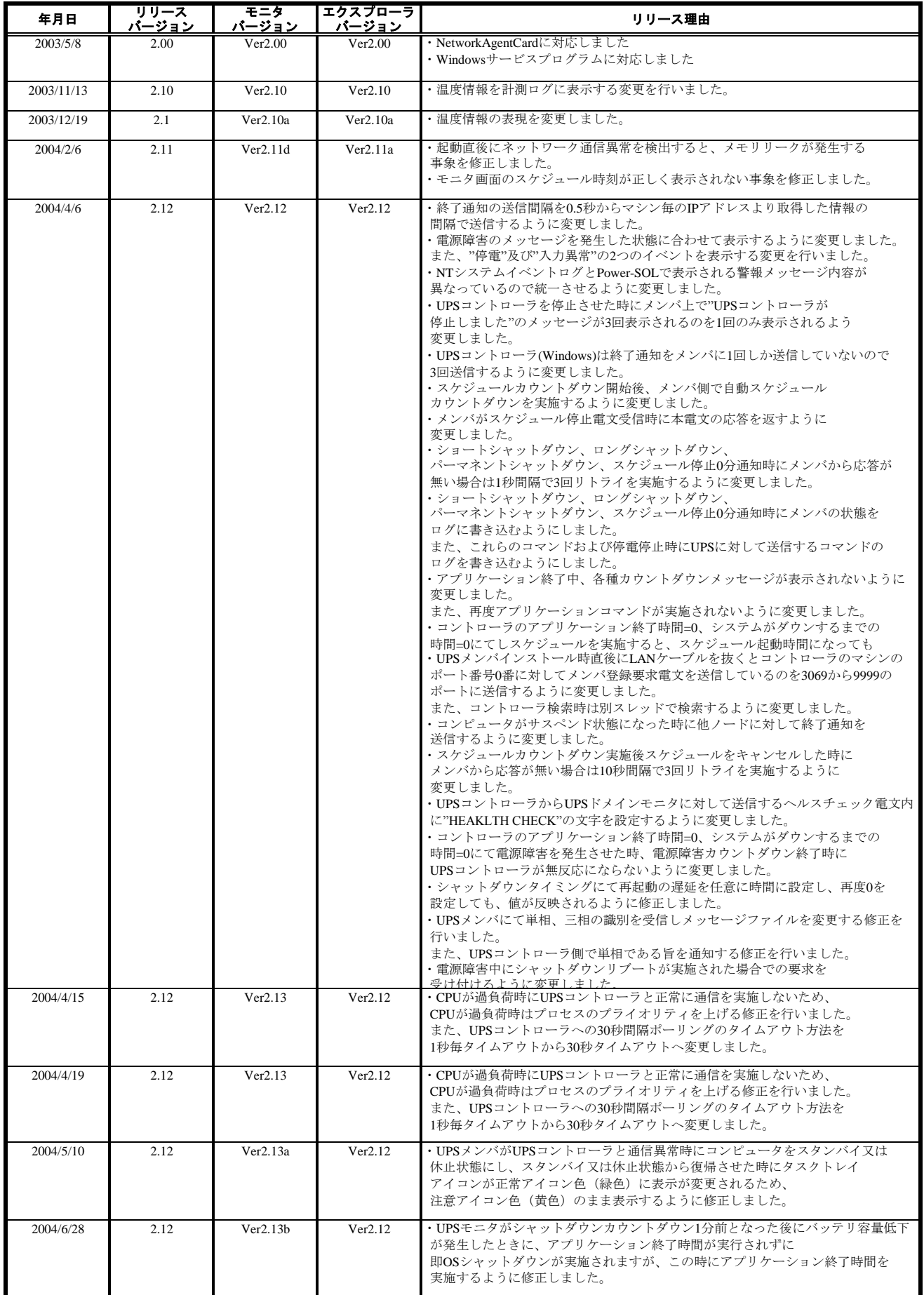

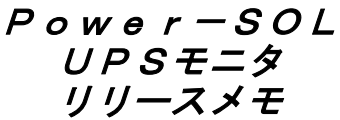

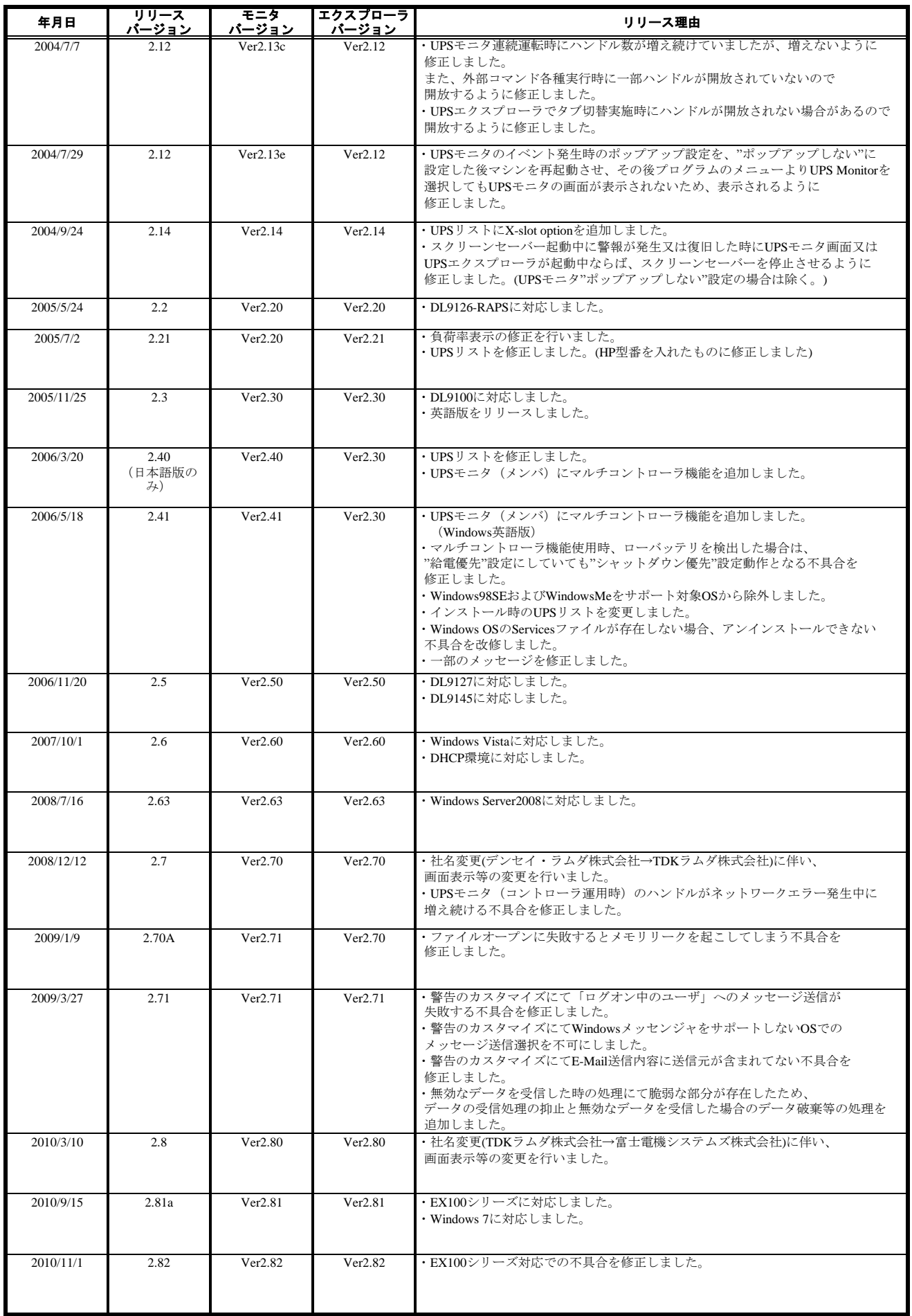

Power-SOL UPSモニタ リリースメモ

| 年月日        | リリース<br>バージョン | モニタ<br>バージョン | エクスプローラ<br>バージョン | リリース理由                                                                                                    |
|------------|---------------|--------------|------------------|----------------------------------------------------------------------------------------------------|
| 2011/2/24  | 2.82a         | Ver2.82      | Ver2.82          | ・社名変更(富士雷機システムズ株式会社→富士雷機株式会社)に伴い、<br>画面表示等の変更を行いました。                                                                                                    |
| 2011/8/25  | 2.84          | Ver2.84      | Ver2.84          | ・UPSドメインコントローラ(リリースバージョン:2.84)のバージョンアップに<br>伴い、共通部処理の変更を実施。                                                                                                    |
| 2012/12/14 | 2.85          | Ver2.85      | Ver2.85          | ・メモリリーク不具合を修正しました。<br>・ログアウト時に、アプリケーションエラー不具合を修正しました。<br>・日本語版のWindowsに、Power-SOL UPSモニタ(英語版)をインストールした場合に<br>表示されるフォントの不具合を修正しました。                                                                                                    |
| 2015/6/10  | 2.86          | Ver2.86      | Ver2.86          | ·UX100シリーズに対応しました。<br>・スケジュール設定日の、46日前にUPSメンバーのみスケジュールシャットダウン<br>される不具合を修正しました。<br>・簡易設定でのスケジュール設定画面でのボタン初期表示を修正しました。<br>・UPSエクスプローラでのタブ画面表示を修正しました。<br>・存在しないシリアルポートを指定したときに、不明なログが出力される<br>不具合を修正しました。<br>・UPSとの通信確立中に、シャットダウンが実行されると設定データが破損する<br>不具合を修正しました。<br>・複数セグメントのUPS機種で、特定条件でシャットダウンタイミングが<br>設定できない不具合を修正しました。 |